### **KARTA MODUŁU / KARTA PRZEDMIOTU**

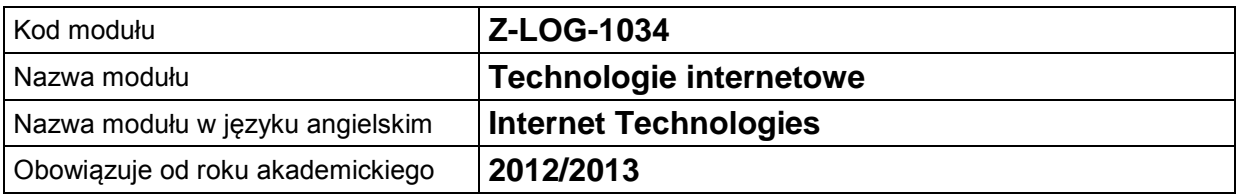

#### **A. USYTUOWANIE MODUŁU W SYSTEMIE STUDIÓW**

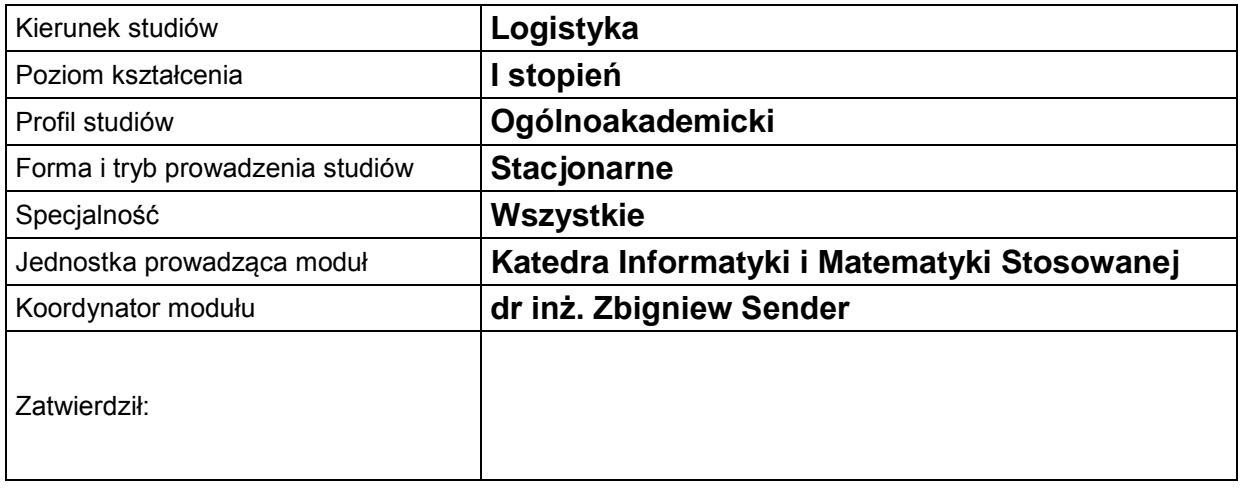

#### **B. OGÓLNA CHARAKTERYSTYKA PRZEDMIOTU**

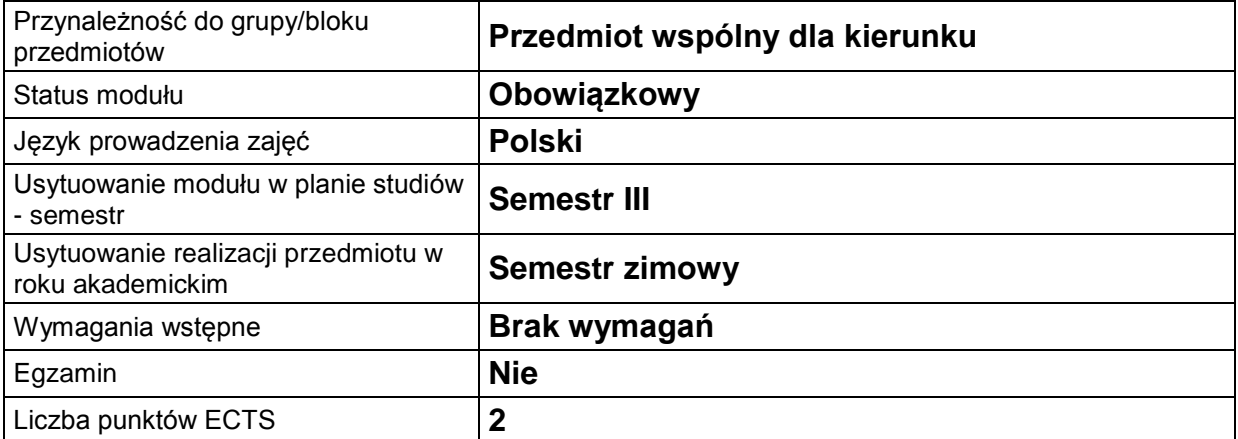

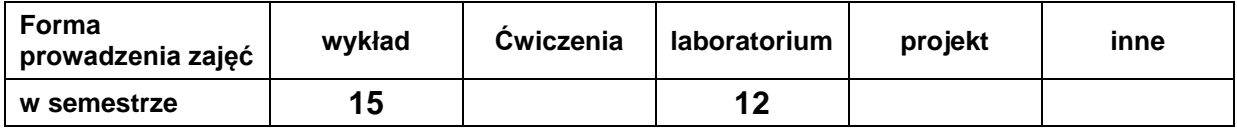

#### **C. EFEKTY KSZTAŁCENIA I METODY SPRAWDZANIA EFEKTÓW KSZTAŁCENIA**

**Cel modułu** Nabycie wiedzy i zrozumienie metodologii zakresie projektowania i programowania serwisów internetowych dla prezentacji informacji poprzez sieci Internet. oraz zapoznanie z aktualnym oprogramowaniem narzędziowym z zakresu projektowania i programowania serwisów internetowych

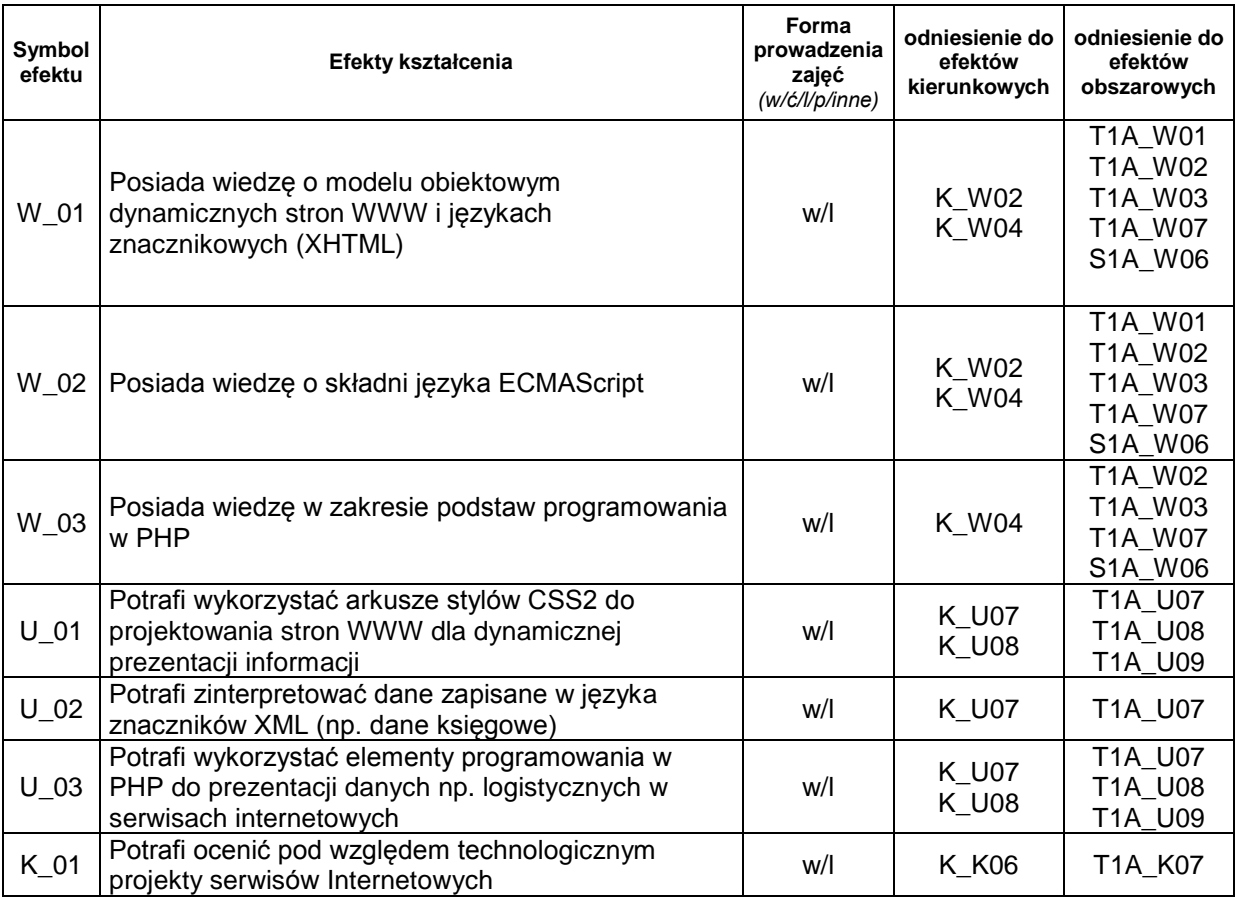

#### **Treści kształcenia:**

1. Treści kształcenia w zakresie wykładu

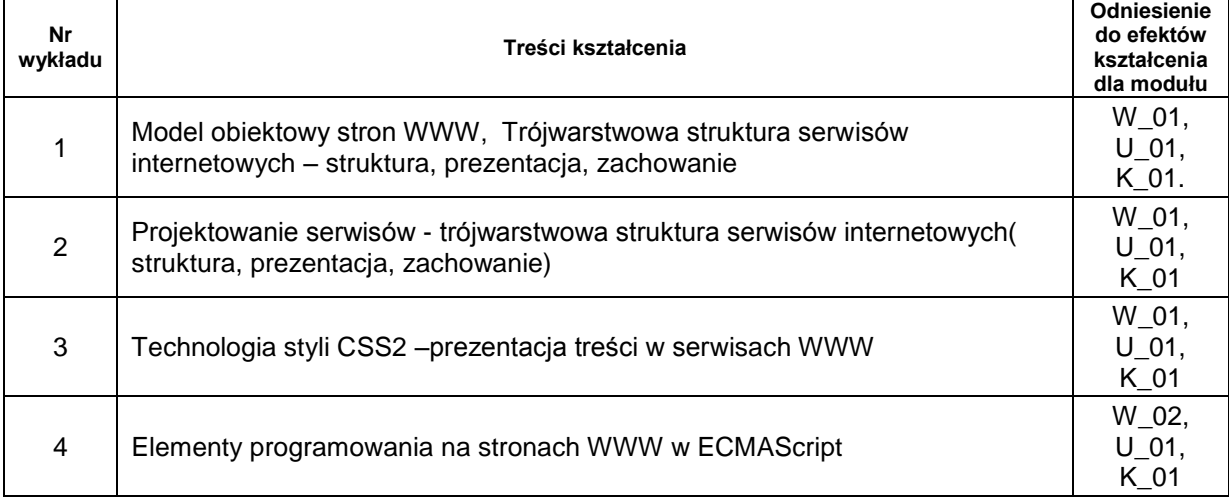

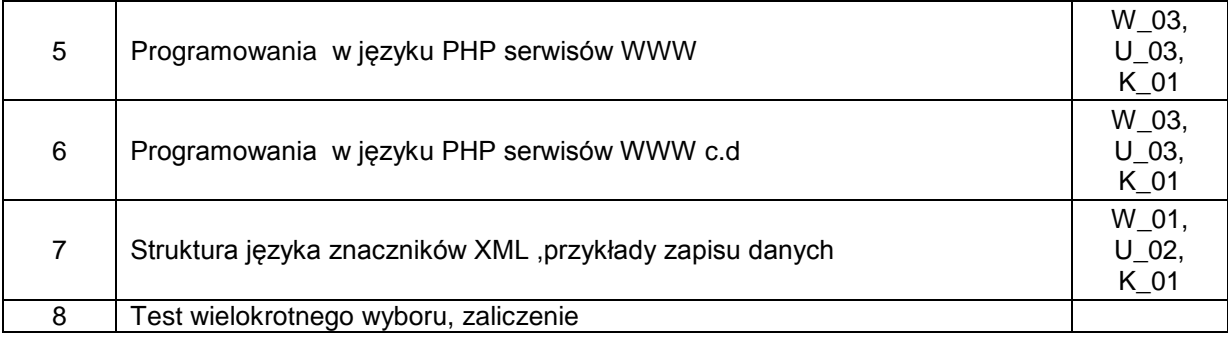

#### 2. Treści kształcenia w zakresie zadań laboratoryjnych

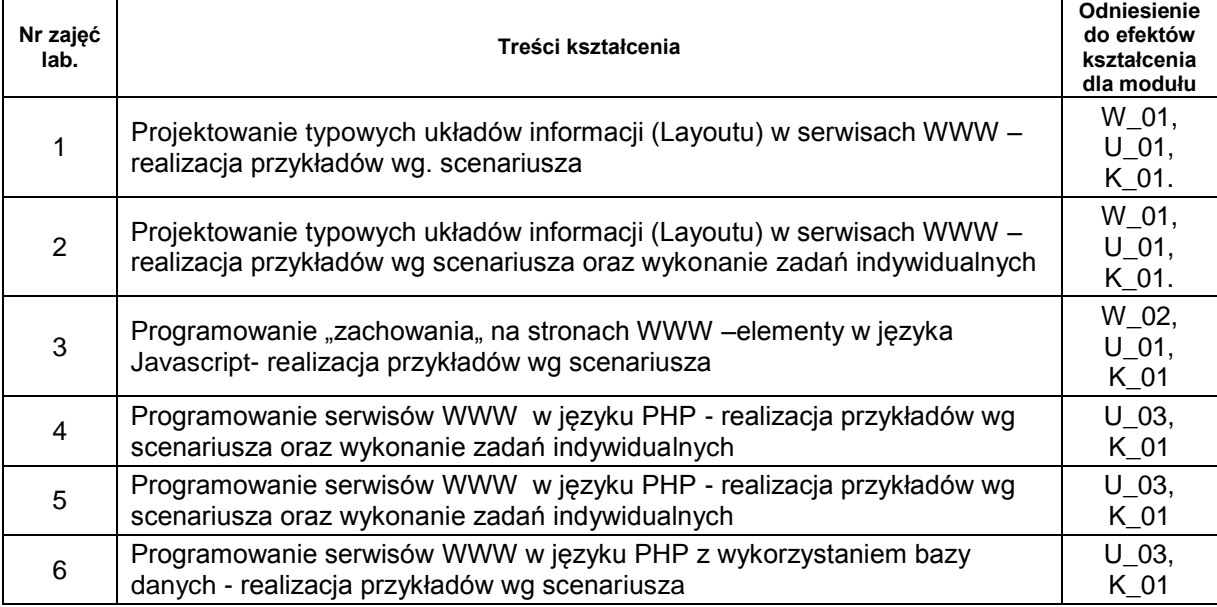

# **Metody sprawdzania efektów kształcenia**

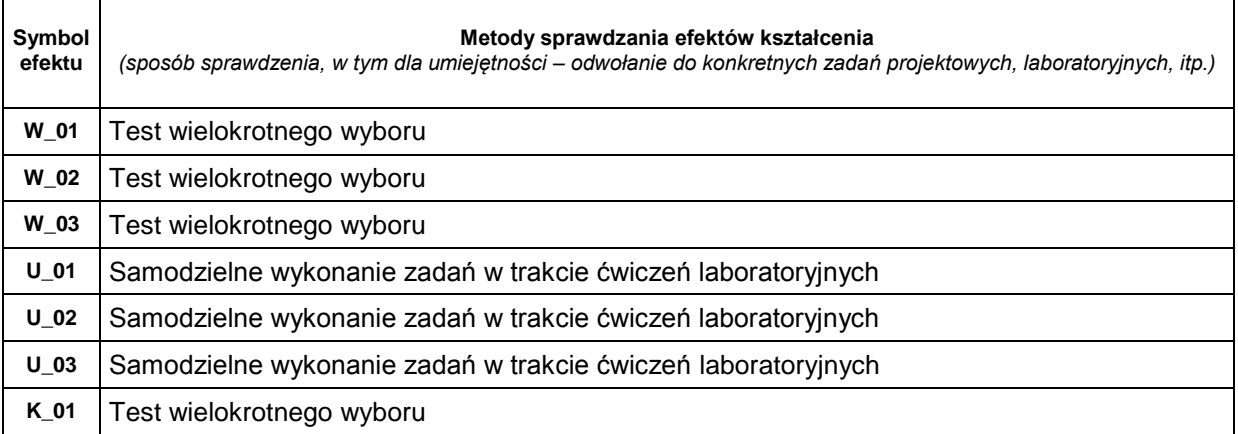

## **D. NAKŁAD PRACY STUDENTA**

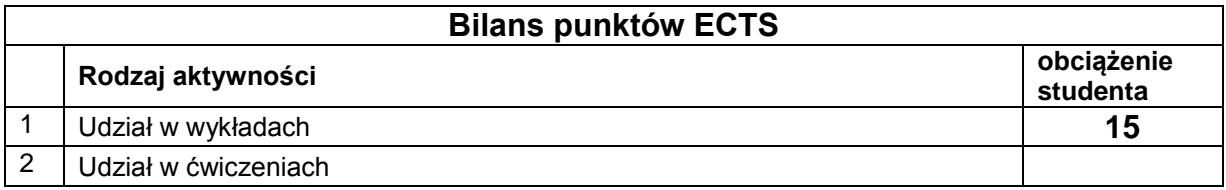

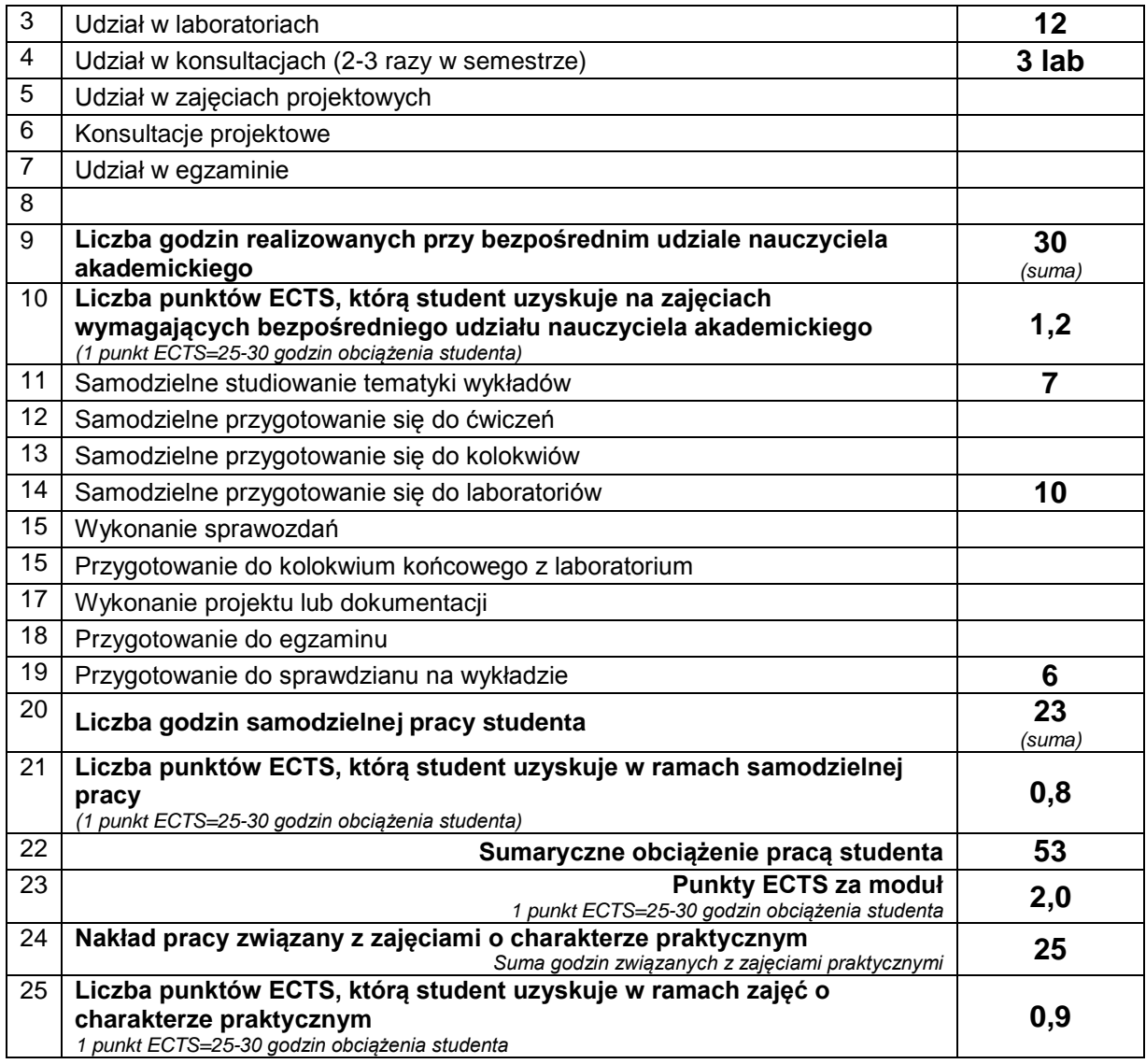

#### **E. LITERATURA**

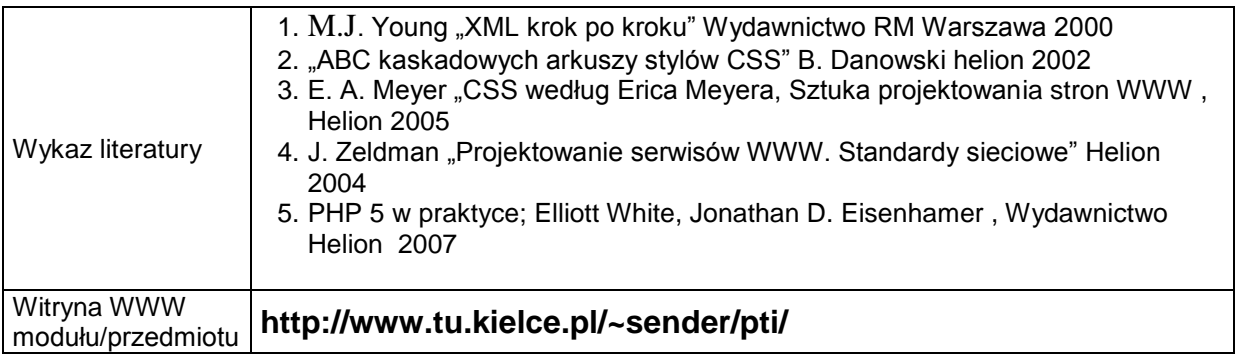